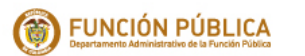

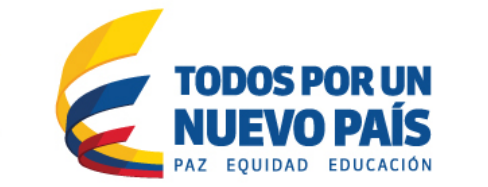

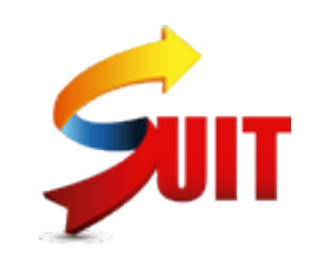

Fecha generación : 2017-08-25

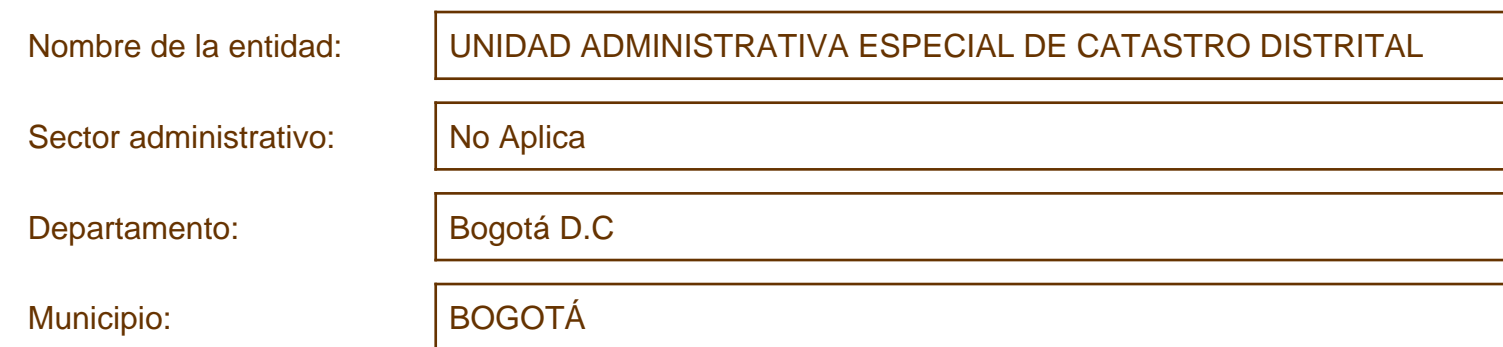

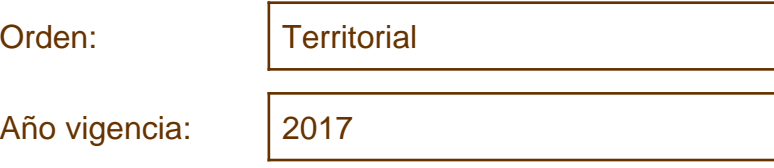

## Consolidado estrategia de racionalización de trámites

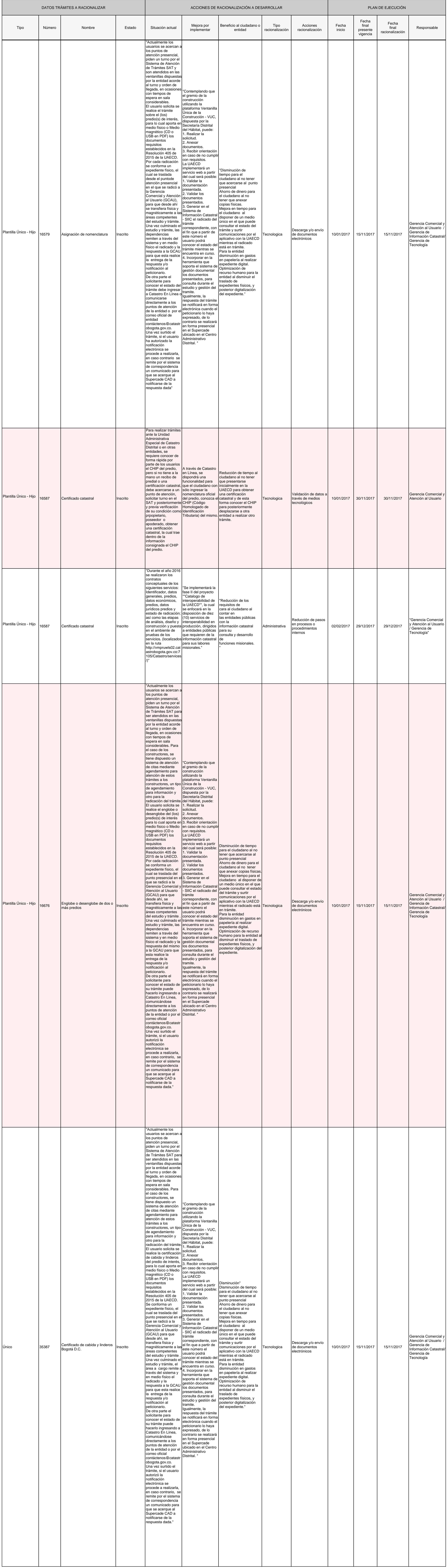